## **Ivan Giulianelli & Dronebase**

Esperienza di ASL relativa all'a.s. 2017 presso ITTS "Belluzzi - da Vinci" , Rimini

#### **L'inizio**

Ho iniziato come informatico ma la passione per l'elettronica mi ha spinto a cambiare corso e ad iscrivermi alla sezione di elettronica presso ITTS "Belluzzi - da Vinci" di RImini

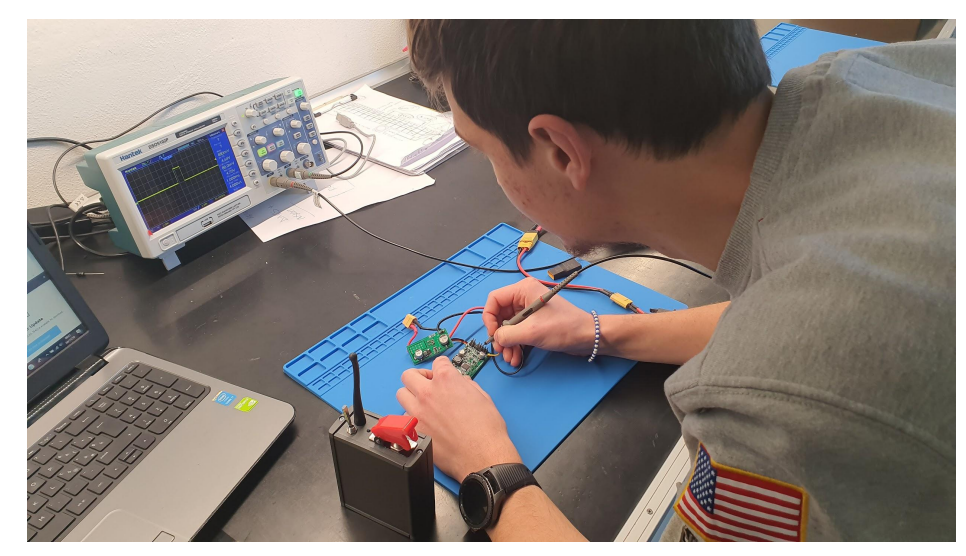

#### **Il perido del FabLab**

Già dalla classe prima ho iniziato a frequentare il FabLab della scuola e ho approfondito molto i temi del disegno e della stampa 3D.

Il mio obiettivo era quello di costruirmi un drone.

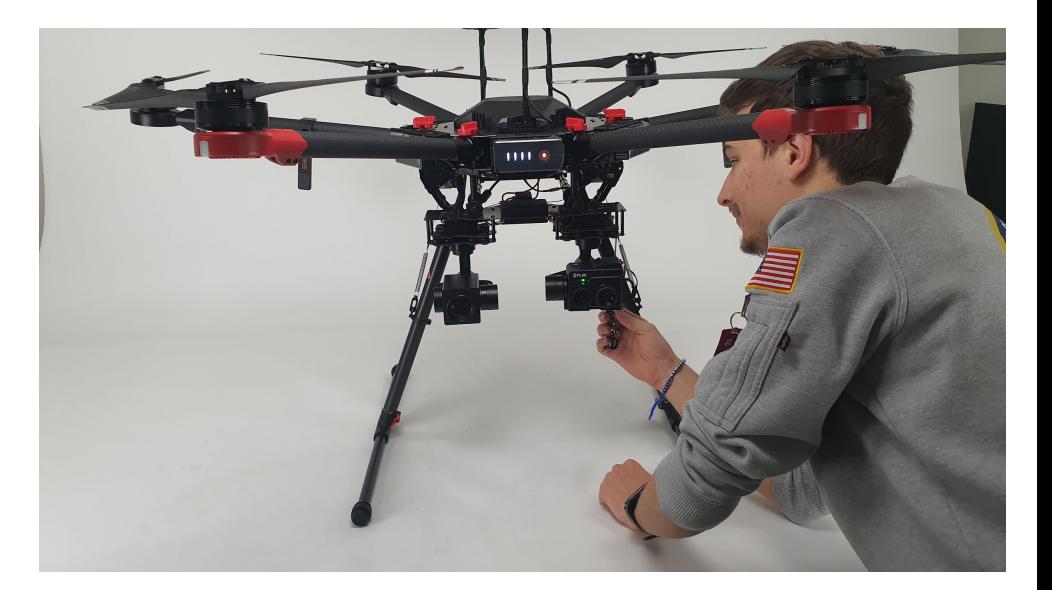

#### **Il periodo di Alternanza con il lavoro**

Le norme in vigore al tempo, erano quelle dell'ASL e mi hanno consentito di lavorare per un mese in un'azienda reale dove costruivano droni *(Dronebase - Viserba di Rimini)*

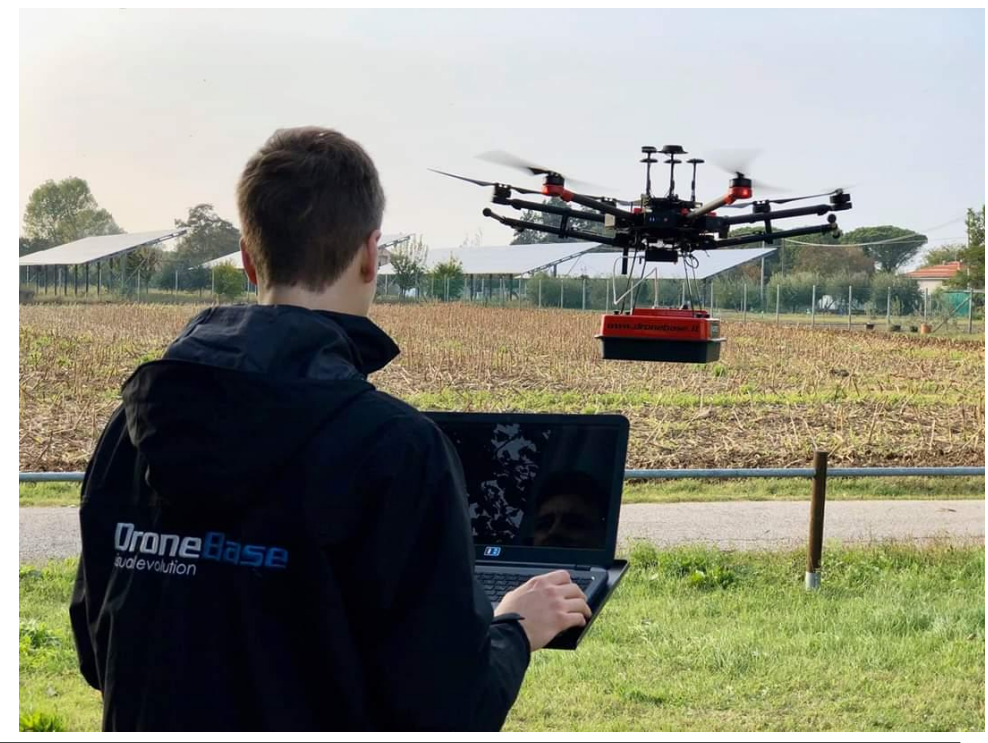

### **Oggi**

Oggi sono assunto a tempo indeterminato nella stessa azienda e mi occupo sia dell'assemblaggio e del collaudo, ma anche della modifica strutturale ad alcuni modelli di droni che vengono utilizzati in tantissimi settori dell'industria e della ricerca.

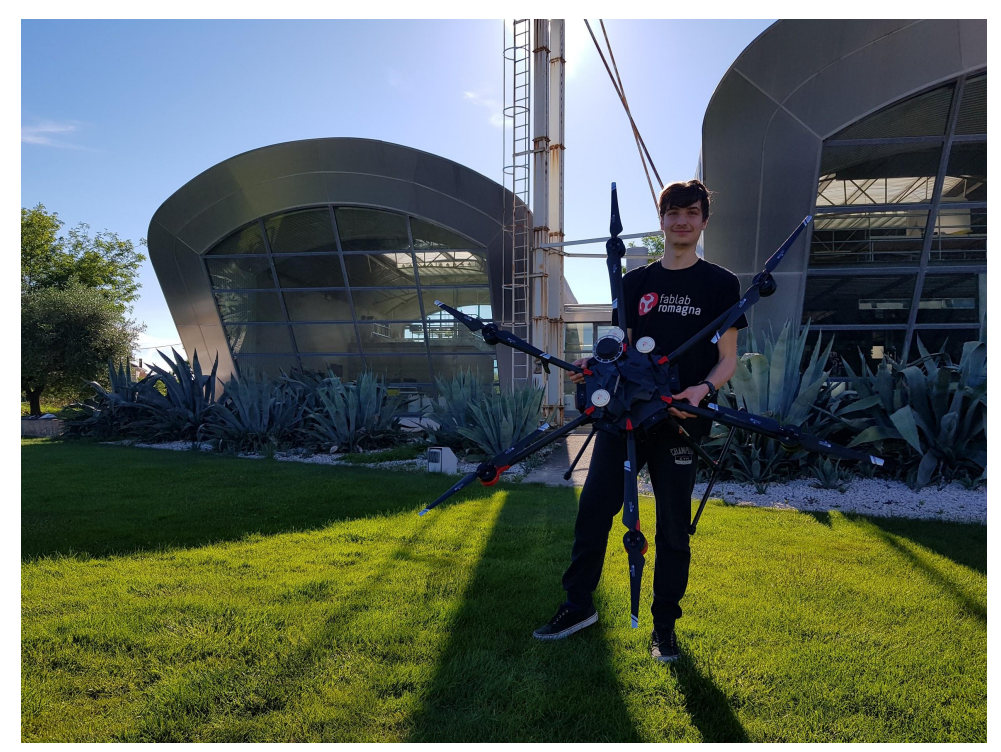

# **Grazie!**